The book was found

# **Creating Logos With Type (Intuitive Illustrator)**

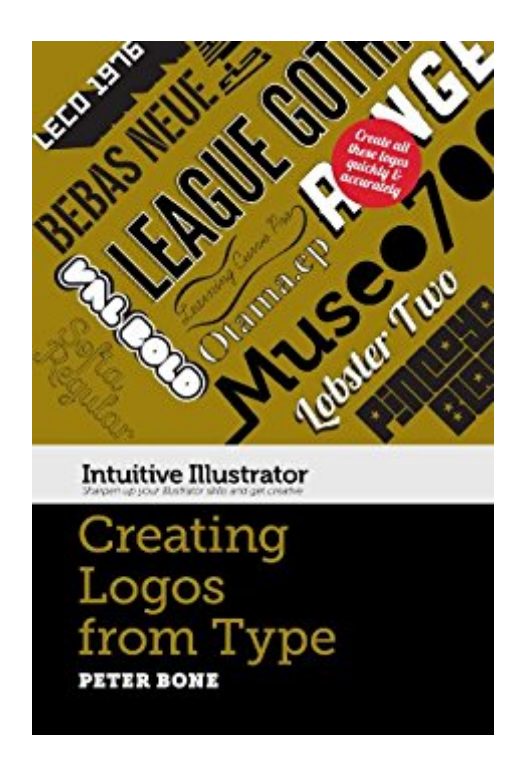

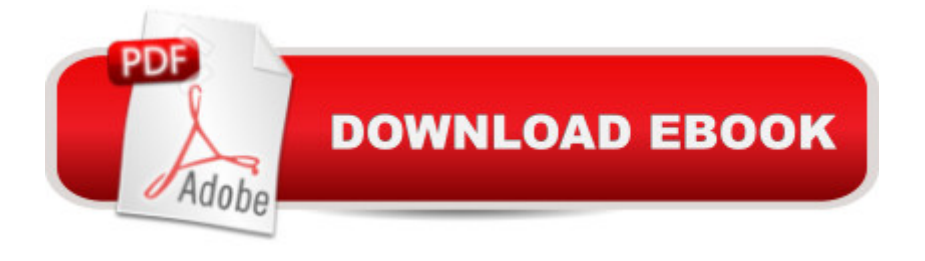

### **Synopsis**

Do you work in Photoshop when you suspect you should be working in Illustrator?Do you find Illustrator bizarrely daunting? Baffling? Unintuitive?Do you look at work created in Illustrator and wish you could use it better?Do you find online tutorials show you how to create one cool thing but don't lead you anywhere else?The Intuitive Illustrator series...Will quickly teach you the essentials of IllustratorWill quickly sharpen your skills and build your confidenceWill give you a solid foundation for accurate, creative workWill open up Illustrator so you can use it as a creative tool
In Creating Logos from Type, designer and trainer Peter Bone shows you how to create the dozen logos that you can see on the bookâ ™s cover, which are made with typefaces whose designers have made freely available online (links to the fonts are provided).In an attempt to mirror the creative constraints of a typical design project, the elements used are restricted to little more than those typefaces. As you work through the book, the skills and approaches you learn will build upon each other and you'll discover that your use of Illustrator becomes increasingly intuitive.
Who Should read this book?If you're a professional designer or design student looking to explore what Illustrator can offer when designing with type, this book is for you. If you're a beginner this book is still relevant if you have an interest in designing with type, but it covers more challenging features than the other books in the Intuitive Illustrator series.What will you learn?You'll learn how to create all the logos you see on the cover, starting with the most simple and working through to the most complex. You'll start by learning how to apply text formatting such as kerning and tracking, then move on to outlining type and distorting it in various ways.By the time you reach the end of the book you'll have learned about some of Illustrator's more demanding skills such as working with Compound Paths, Blends, Patterns and Appearances.You'll also learn about different ways you can set up documents, how to create artwork that can be used in print or on the web, and how to work with spot colours, process colours and Pantone colours.Who should read this book?If you're a professional designer or design student looking to explore what Illustrator can offer when designing with type, this book is for you. If you're a beginner this book is still relevant if you have an interest in designing with type, but it covers more challenging features than the other books in the Intuitive Illustrator series. What have people said? a cePeter Bone a<sup>TM</sup>s Intuitive Illustrator books are a Godsend for the graphic designer looking for clear, simple solutions. $\hat{a} \cdot \hat{a}$  " Peter Michael RosenbergAbout the AuthorPeter Bone has worked in graphic design for over 20 years. During that time he has taught thousands of people to use Quark Xpress, Indesign, Illustrator and Photoshop  $\hat{a}$  " at every level from complete beginners through to experts in their field. He has taught designers, marketing people, creative directors, writers, editors, illustrators, fashion designers and photographers for companies as varied as the

Designers Guild.

# **Book Information**

File Size: 4355 KB Print Length: 119 pages Simultaneous Device Usage: Unlimited Publisher: www.designtuitive.com (February 18, 2013) Publication Date: February 18, 2013 Sold by:Â Digital Services LLC Language: English ASIN: B00BI1G590 Text-to-Speech: Enabled X-Ray: Not Enabled Word Wise: Not Enabled Lending: Not Enabled Enhanced Typesetting: Enabled Best Sellers Rank: #1,042,786 Paid in Kindle Store (See Top 100 Paid in Kindle Store) #85 in $\hat{A}$  Kindle Store > Kindle eBooks > Arts & Photography > Graphic Design > Typography #253 in  $\hat{A}$  Books > Arts & Photography > Graphic Design > Commercial > Branding & Logo Design #701 in  $\hat{A}$  Books > Arts & Photography > Graphic Design > Typography

## **Customer Reviews**

step by step guide, full of useful tricks and concepts. it helps you to look in a different way at your design so that you can find the best and quickest way to execute it.

#### Download to continue reading...

Creating Logos with Type (Intuitive Illustrator) Creating Logos from Rounded Rectangles (Intuitive [Illustrator Book 2\) Creating L](http://overanswer.com/en-us/read-book/0Gegz/creating-logos-with-type-intuitive-illustrator.pdf?r=mcpHpZviSJJDXwdbczvXdEY5NIy4gg5H3odIdQqn5uwThztg%2BZEWVDSti1DNC3jP)ogos from Triangles (Intuitive Illustrator) Creating Logos from Circles (Intuitive Illustrator) Creating Icons for Websites and Apps (Intuitive Illustrator) Premier League Club Logos: Coloring book on the premier league club logos with information on each team. Great for kids and adults and makes an ideal gift. LOIS Logos: How to Brand with Big Idea Logos UI Design with Adobe Illustrator: Discover the ease and power of using Illustrator to design Web sites and apps 2001 Children's Writer's & Illustrator's Market (Children's Writer's & Illustrator's Market, 2001) 1999 Children's Writer's & Illustrator's Market (Children's Writer's & Illustrator's Market, 1999) 1997

Culture Type: International Type Design in the Age of Unicode Final Fantasy Type-0 Side Story, Vol. 5: The Ice Reaper (Final Fantasy 0-Type) Final Fantasy Type-0 Side Story, Vol. 4: The Ice Reaper (Final Fantasy 0-Type) Medical Management of Type 2 Diabetes (Burant, Medical Management of Type 2 Diabetes) Essential Oils Beauty Secrets Reloaded: How To Make Beauty Products At Home for Skin, Hair & Body Care: A Step by Step Guide & 70 Simple Recipes for Any Skin Type and Hair Type Designing Logos: The Process of Creating Symbols That Endure Lettering & Type: Creating Letters and Designing Typefaces Lupus Underground: A Patient's Case for a Long-Ignored, Drug-Free, Non-Patentable, Counter-Intuitive Therapy That Actually Works - UVA1 Phototherapy The Book of Psychic Symbols: Interpreting Intuitive Messages

**Dmca**